# Stack

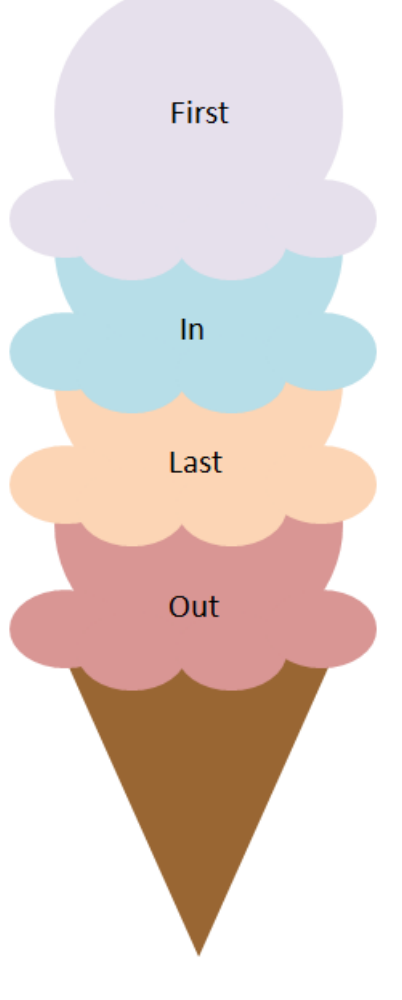

# **Stack ADT**

- A **stack** is a data structure in which all access is restricted to the most recently inserted element.
	- **•** Stack has only one end.
- Insertions and deletions follow last-in first-out (LIFO) scheme (principle).
	- It means the element added last will be removed first.
- **Main operations:**
	- **Exampled:** push(object): insert element
	- **object pop():** remove and returns last element
- **Auxiliary operations:**
	- object top(): returns last element without removing it.
	- **•** integer size(): returns number of elements stored.
	- boolean isEmpty(): returns whether no elements are stored.

# Applications of Stacks

- **Direct** 
	- Page visited history in a web browser.
	- Undo sequence in a text editors.
	- Chain of method calls in C++ runtime environment.
	- **E** Stack is used to evaluate prefix, postfix and infix expressions.
	- An expression can be represented in prefix, postfix or infix notation. Stack can be used to convert one form of expression to another.

### • Indirect

- **E** Auxiliary data structure for algorithms.
- Component of other data structures.

# Array-based Stack

■ Add elements in an array S of capacity(size) N.

- A variable *top* keeps track of the index of the top element.
- Size is *top*+1

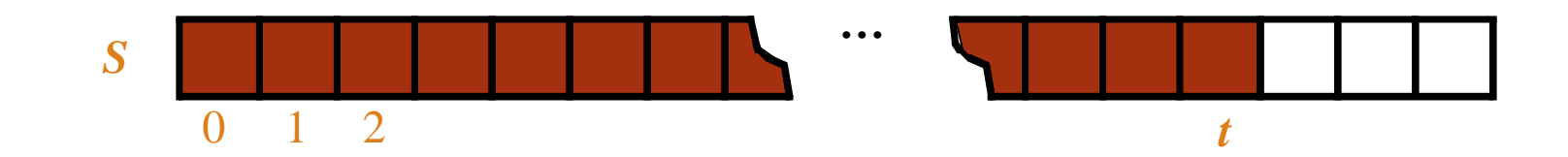

# Push and Pop Algorithms

**Algorithm** *push*(*Element*): **if** *top*= *N-1* **then throw "***Full Stack Exception"* **else**   $top \leftarrow top + 1$  $S[top] \leftarrow Element$ 

## *Run time: O*(1)

**Algorithm** *pop*(): **if** *isEmpty*() **then throw "***Empty Stack Exception"* **else**   $top \leftarrow top - 1$ **return**  $S[top + 1]$ 

*Run Time: O*(1)

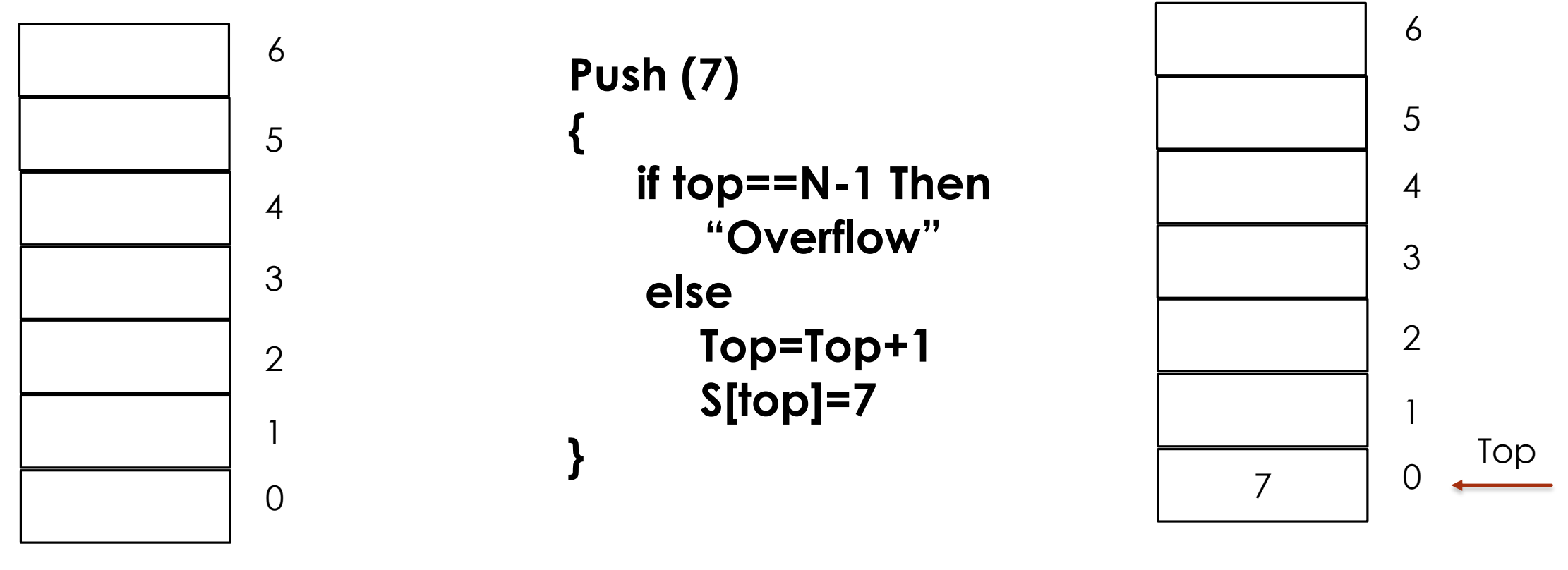

Stack S, N=7, Top=-1

Stack S, N=7

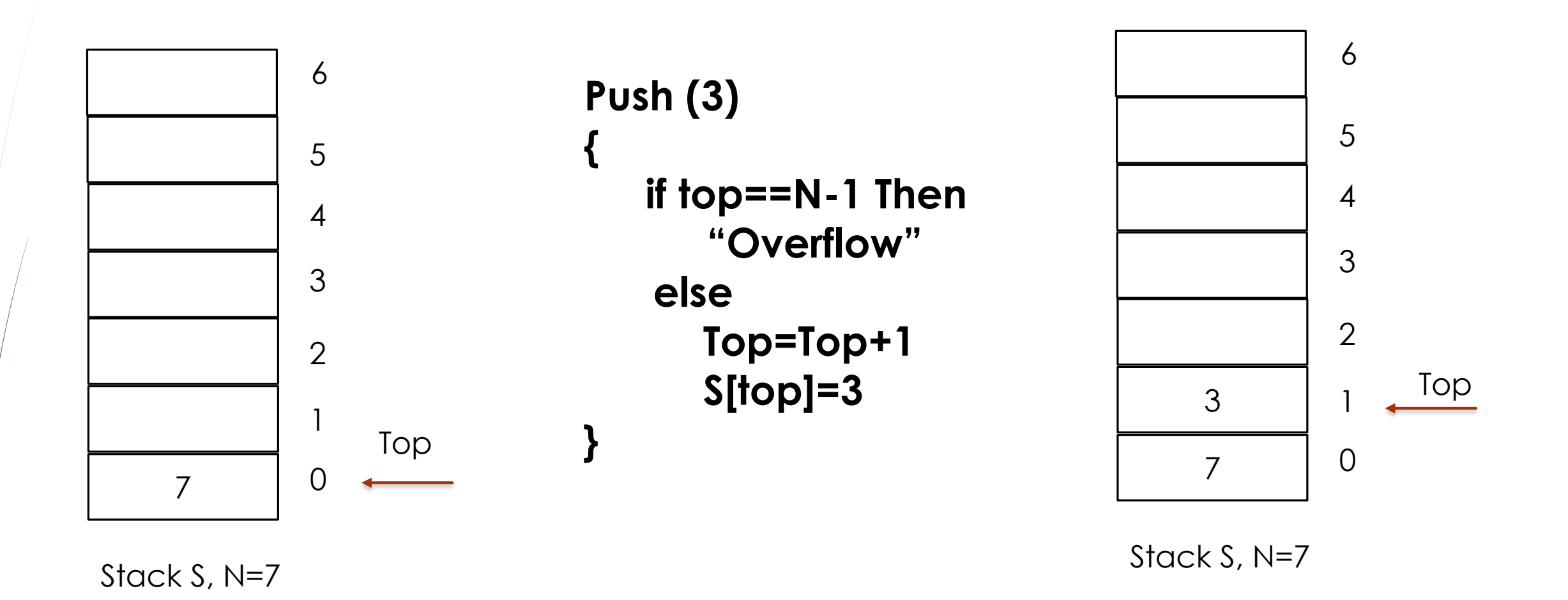

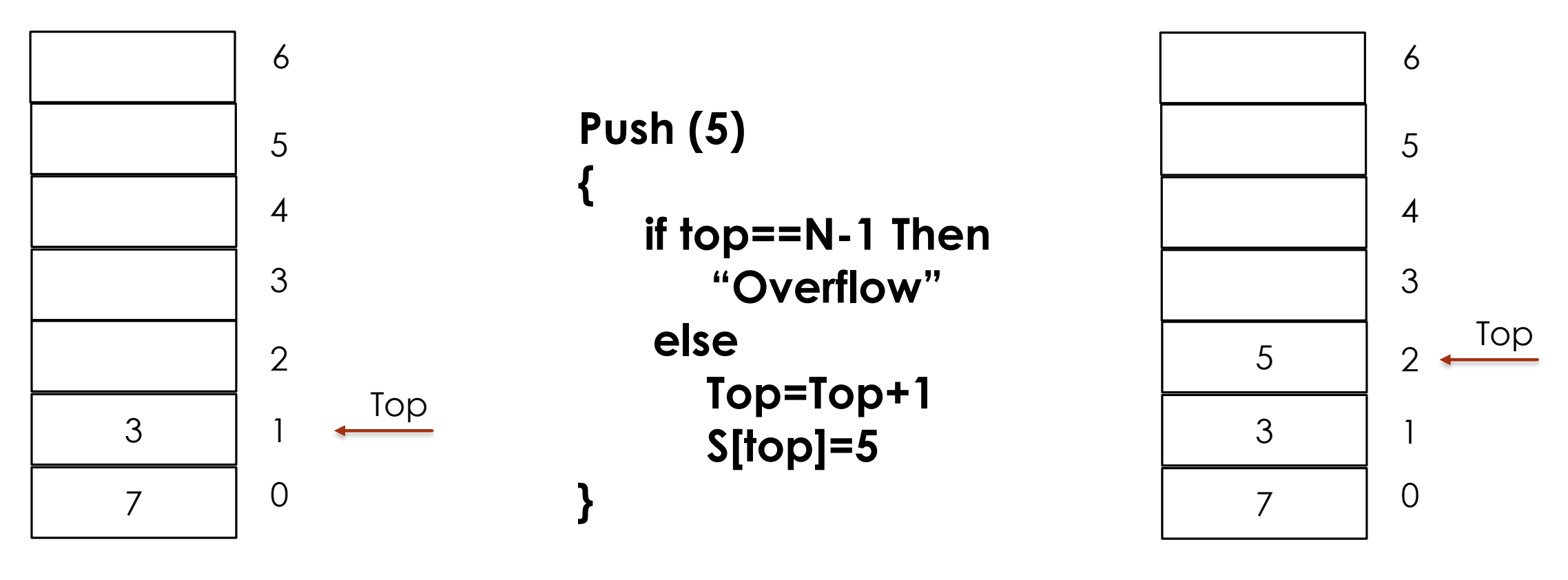

Stack S, N=7

Stack S, N=7

#### Data Structures **Department of Computer Science – University of Zakho** 8 and 8 and 8 and 8 and 8 and 8 and 8 and 8 and 8 and 8 and 8 and 8 and 8 and 8 and 8 and 8 and 8 and 8 and 8 and 8 and 8 and 8 and 8 and 8 and 8 and 8

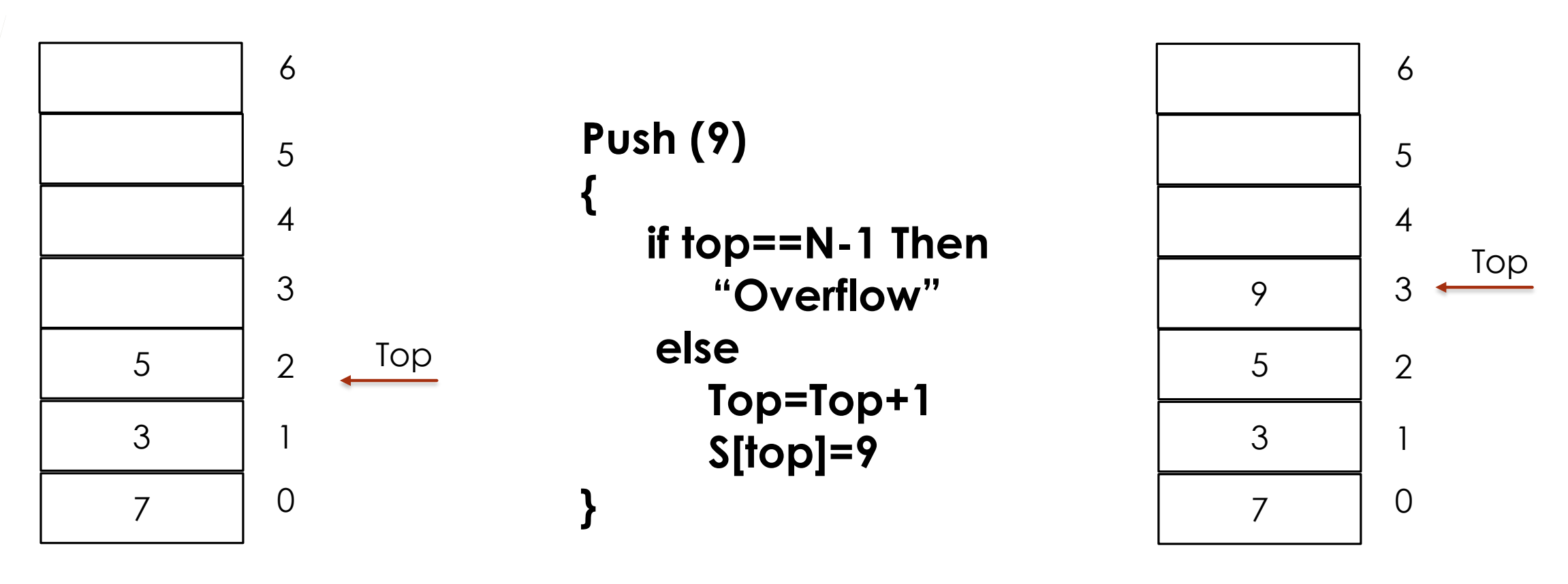

Stack S, N=7

Stack S, N=7

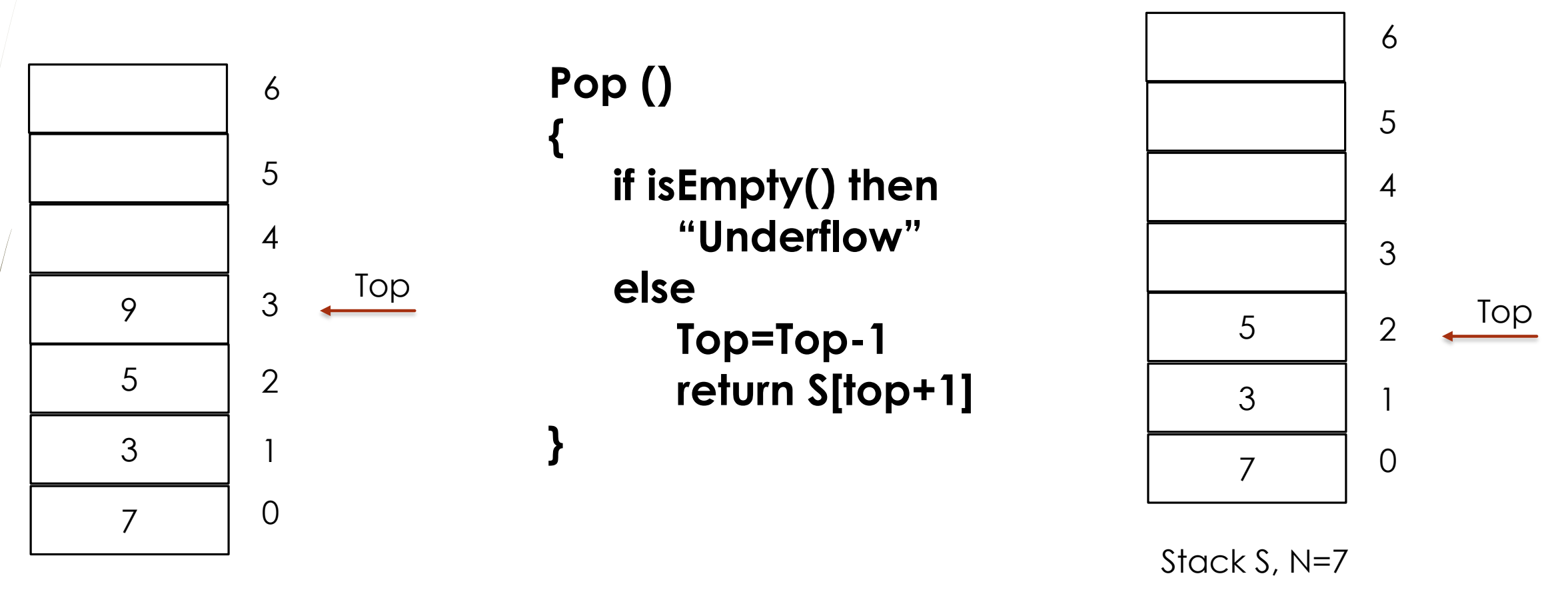

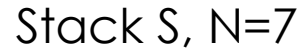

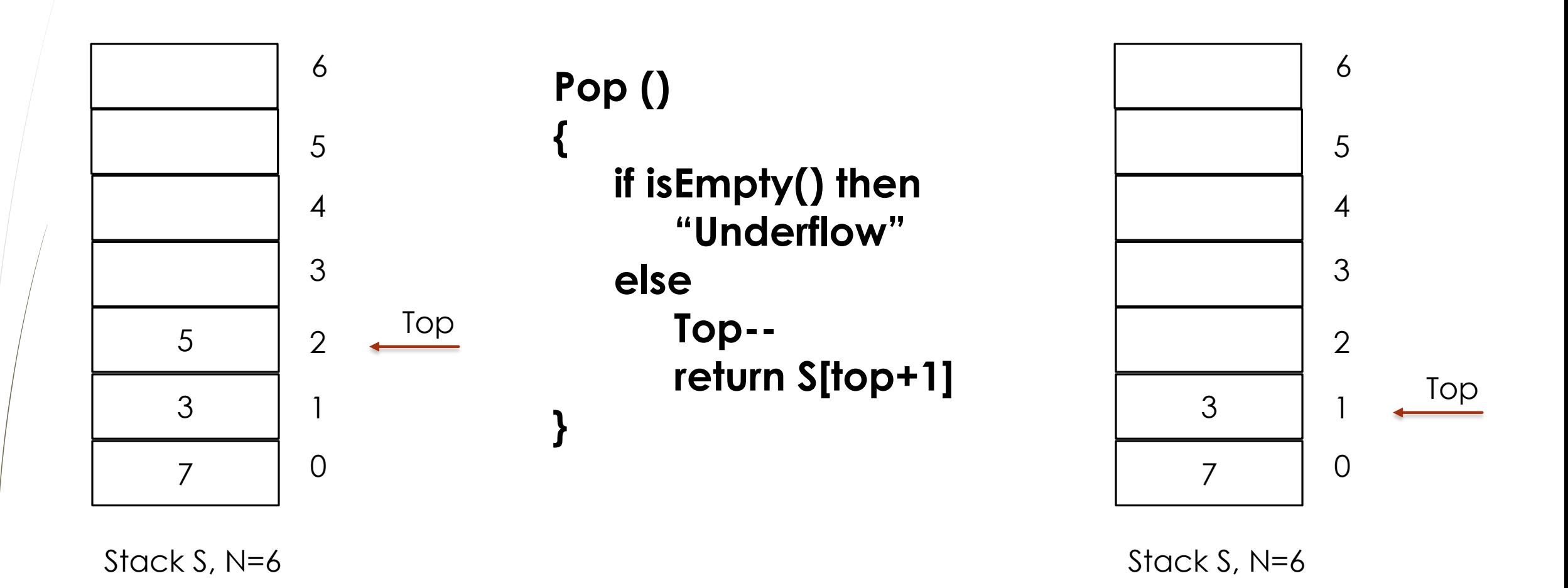

## Arithmetic Expression $\rightarrow$

# Arithmetic Expressions

- **An arithmetic expression** is an expression that results in a numeric value.
- It is a correct combination of numbers, operators, parenthesis, and variables.
- Expressions are usually represented in what is known as **Infix notation**, in which each operator is written between two operands

### **Example: A + B**

- **A** and **B** are called *Operands*
- **+** is called the **operator**

# Arithmetic Expressions

- $\blacksquare$  Infix form
	- **Need precedence rules**
	- **May use parentheses.**
- Example: 2+4\*3 What is the result?
	- Apply precedence rules (\* has higher precedence than +)
	- We may **use parentheses** rules (2+4)\*3 or 2+(4\*3)

# **Rules of Precedence for Arithmetic Operators**

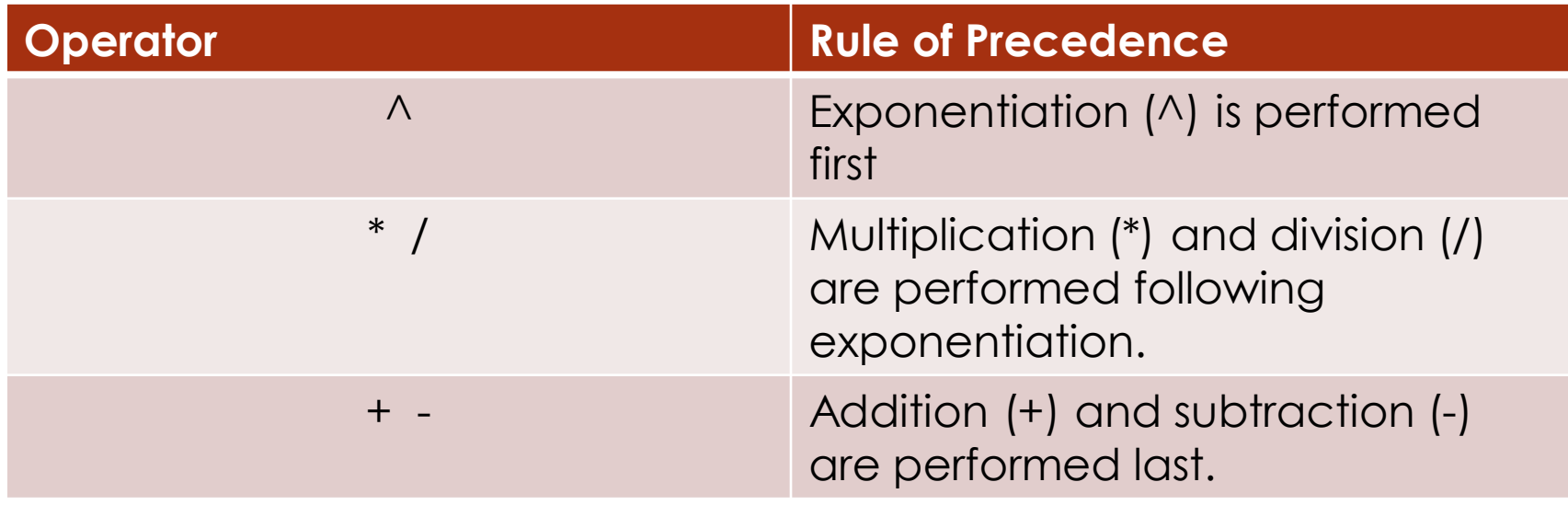

• Use parentheses to override precedence rules

# **There are two more forms for representing an arithmetic expressions in which they do not need precedence rules or parentheses:**

- **- postfix**
- **- prefix**

# Arithmetic Expressions

- Postfix form: Refers to the notation in which the **operator** symbol is placed **after** its two operands
	- Operator appears **after** the operands
		- o Infix: (4+3)\*5 → Postfix: 4 3 + 5 \*
		- o Infix: 4+(3\*5) → Postfix: 4 3 5 \* +
	- **No precedence rules or parentheses!**
- **Prefix Form**: Refers to the notation in which the **operator** symbol is placed **before** its two operands.
	- Operator appears **before** the operands
		- o Infix: (4+3)\*5 → Prefix: \*+4 3 5
		- o Infix: 4+(3\*5) → Prefix: +4 \*3 5
	- **No precedence rules or parentheses!**

#### **Two Questions:**

- **How to convert an infix form to postfix and prefix forms.**
- **How to evaluate an expression given in postfix and prefix forms.**

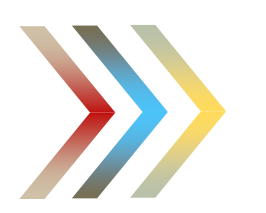

# Stack Applications

### Arithmetic Expression

- Conversions
- Evaluations

# Example: Infix to Postfix

Example1 :  $A + B * C + D$  $\Rightarrow$  A+BC\*+D  $\Rightarrow$  ABC\*++D  $\Rightarrow$  ABC<sup>\*</sup>+D+

■ Example2:  $A * B + C * D$  $\Rightarrow$  AB\*+C\*D  $\Rightarrow$  AB\*+CD\*  $\Rightarrow$  AB\*CD\*+

■ Example3:  $A + B^{\ast}C - D/E^{\ast}F$  $\Rightarrow$  A +BC\*-D/E\*F  $\Rightarrow$  A +BC\*-DE/\*F  $\Rightarrow$  A +BC\*-DE/F\*  $\Rightarrow$  A BC\*+-DE/F\*  $\Rightarrow$  A BC\*+DE/F\*-

Example4:  $(A+B)^*(C+D)$  $\Rightarrow$  (A B+)\*(C+D)  $\Rightarrow$  (A B+)\*(CD+)  $\Rightarrow$  (AB)+(CD+)<sup>\*</sup>  $\Rightarrow$  AB+CD+\*

# Example: Infix to Prefix

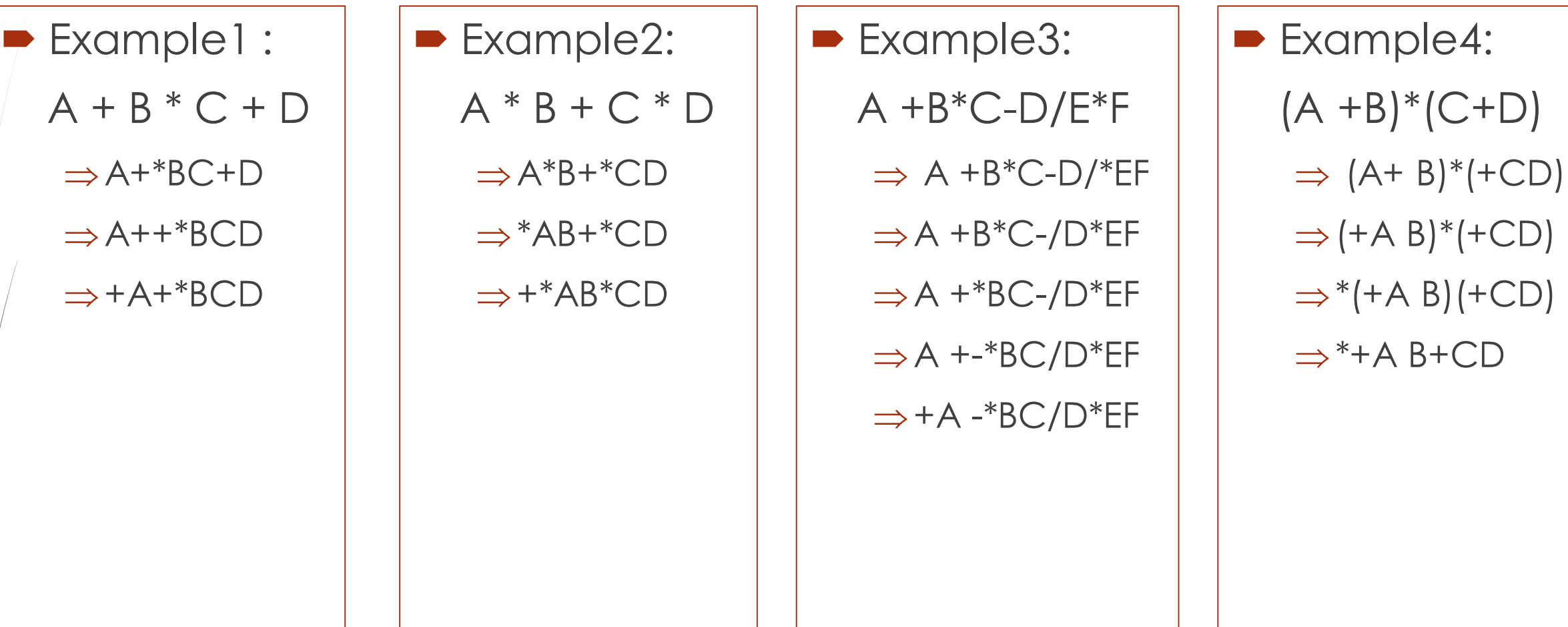

# Infix to Postfix Algorithm

**While** (we have not reached the end of infix expression) *// Read from left to right.* **If** (an **operand** is found) **then** Add it to **Postfix If** (a **left parenthesis '('** is found) **then Push** it onto the **stack If** (a **right parenthesis ')'** is found) **then While** (the stack is not empty AND the top item is not a left parenthesis) **Pop** the **stack** and add the popped value to **Postfix** End-While **Pop** the left parenthesis from the **stack** and discard it **If** (an **operator** is found) **then If** (the **stack** is empty or if the top element is a left parenthesis) **then Push** the operator onto the **stack**

# Infix to Postfix Algorithm

#### **Else**

**While** (the **stack** is not empty AND the top of the stack is not a left parenthesis AND precedence of the **operator** <= precedence of the **top** of the **stack**) **Pop** the **stack** and add the top value to **Postfix** *End-While* **Push** the latest operator onto the stack **End-While While** (the stack is not empty)

**Pop** the **stack** and add the popped value to **Postfix**

#### **End-While**

**While** (we have not reached the end of infix expression)

**If** (an **operand** is found) **then**

Add it to **Postfix**

**If** (a **left parenthesis '('** is found) **then**

**Push** it onto the **stack**

**If** (a **right parenthesis ')'** is found) **then** 

**While** (the stack is not empty AND the top item is not a left parenthesis)

**Pop** the **stack** and add the popped value to **Postfix**

#### End-While

**Pop** the left parenthesis from the **stack** and discard it

**If** (an **operator** is found) **then**

**If** (the **stack** is empty or if the top element is a left parenthesis) **then**

**Push** the operator onto the **stack**

#### **Else**

**While** (the **stack** is not empty AND the top of the stack is not a left parenthesis AND precedence of the **operator** <= precedence of the **top** of the **stack**)

**Pop** the **stack** and add the top value to **Postfix**

#### *End-While*

**Push** the latest operator onto the stack

#### **End-While**

**While** (the stack is not empty)

**Pop** the **stack** and add the popped value to **Postfix**

#### **End-While**

# Infix to **Postfix** Algorithm

# Infix to Postfix Algorithm Example

 $\blacksquare$  Infix Form:  $(A+B*C-D)/(E*F)$ 

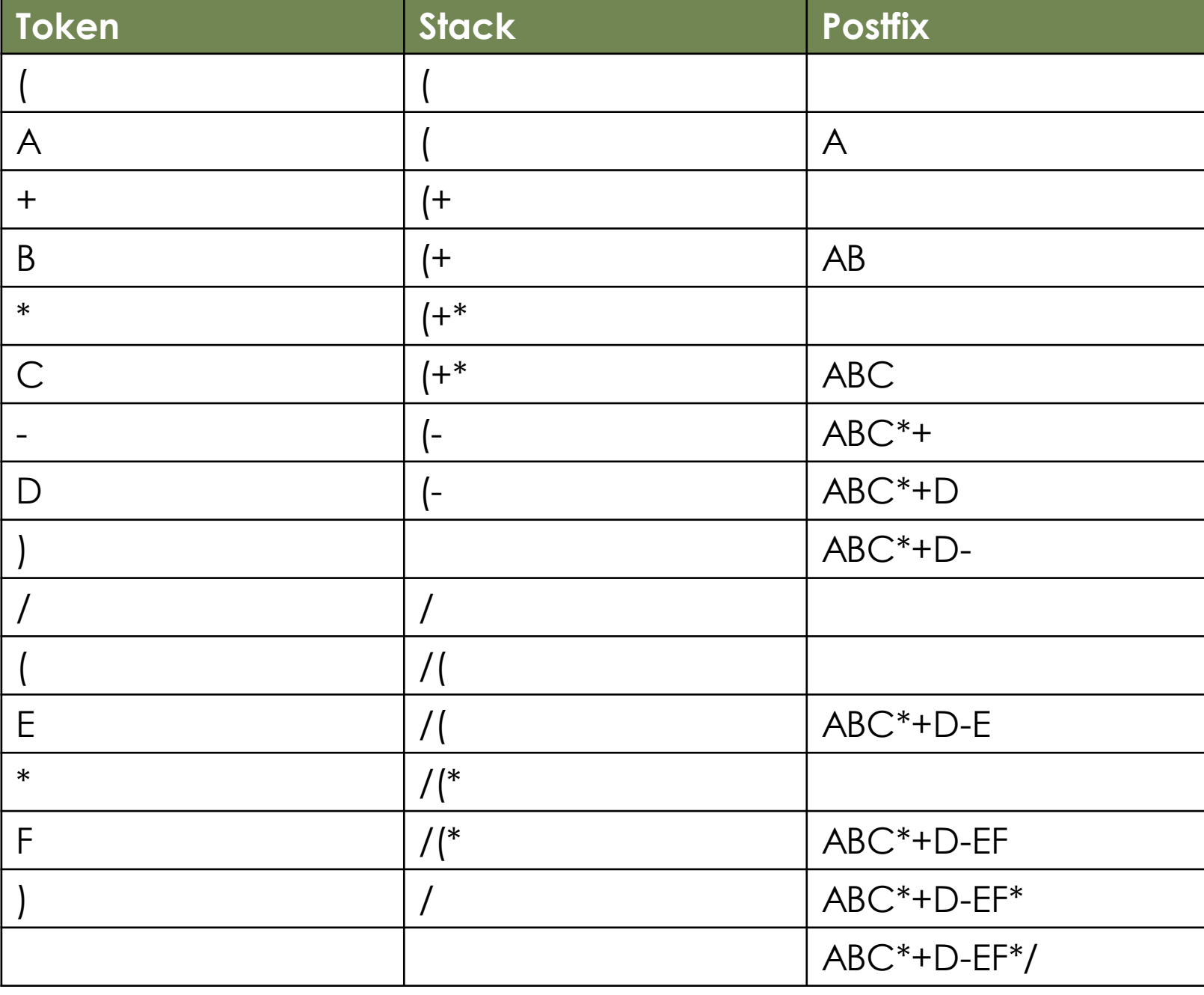

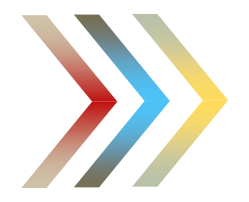

# - How to convert infix to prefix? - What is the algorithm of converting an infix to prefix?

Hint: update the little things from the algorithm of converting infix to postfix.

# **Evaluating a postfix expression Algorithm**

**While** (we have not reached the end of expression) *// Read from left to right.* **If** an operand is found **then** push it onto the **stack If** an operator is found **then** *// Pop Twice*  $A = Pop()$  $B = Pop()$ Evaluate B operator A using the operator just found. Push the resulting value onto the **stack**. **End-While**

Pop the stack (this is the final value)

# **Evaluating a postfix expression -** Example

• Postfix: 244\*+6-23\*/  $\blacksquare$  Infix:  $(2+4*4-6)/(2*3)=2$ 

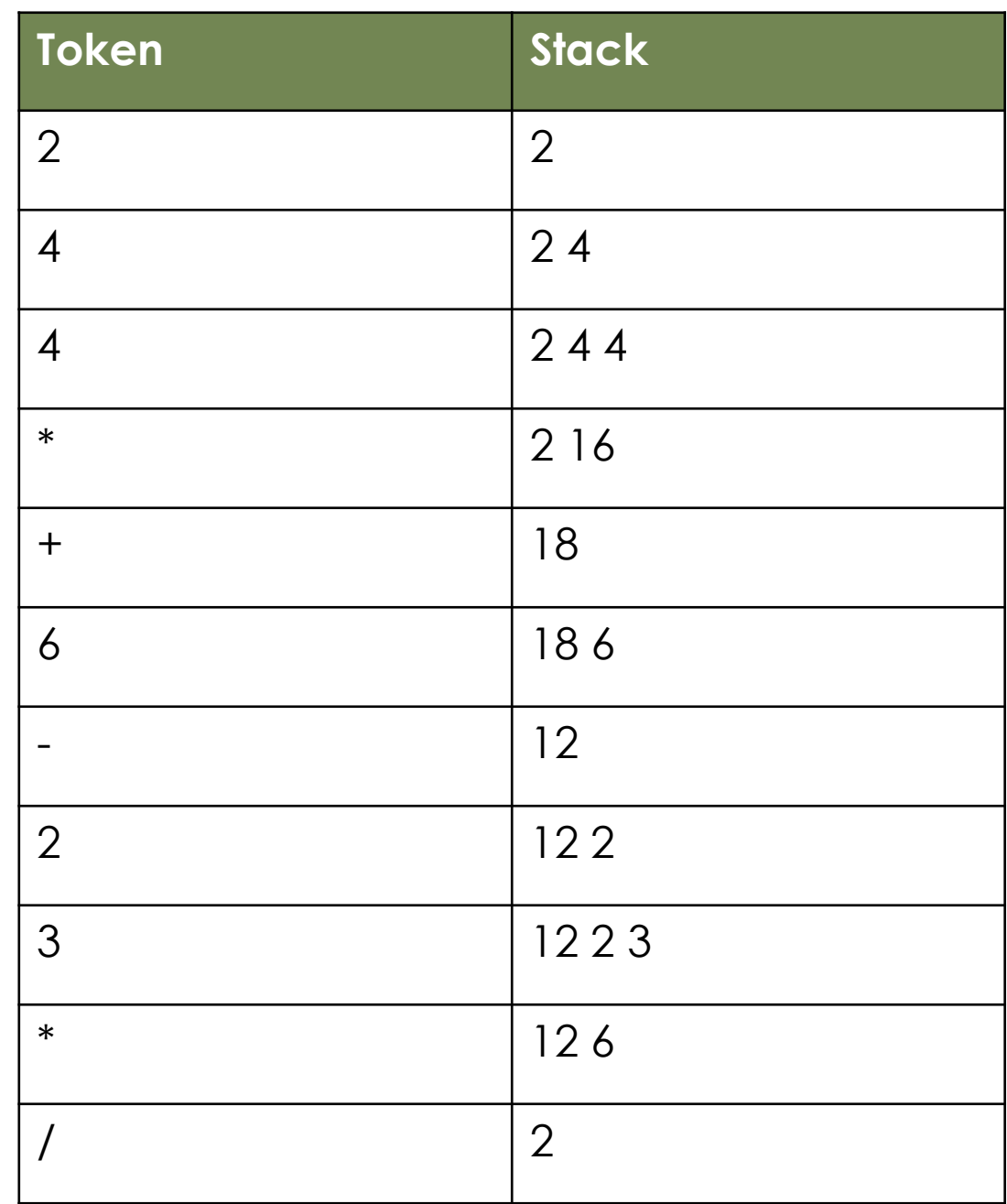

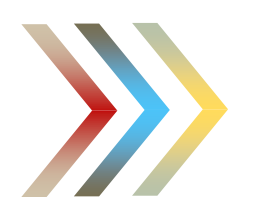

# How to evaluate a prefix expression?

Hint: update the little things from the algorithm of converting infix to postfix.

# Stack Implementation

**Array:** We will use this first.

**-Linked Lists:** Later to be implemented with list.

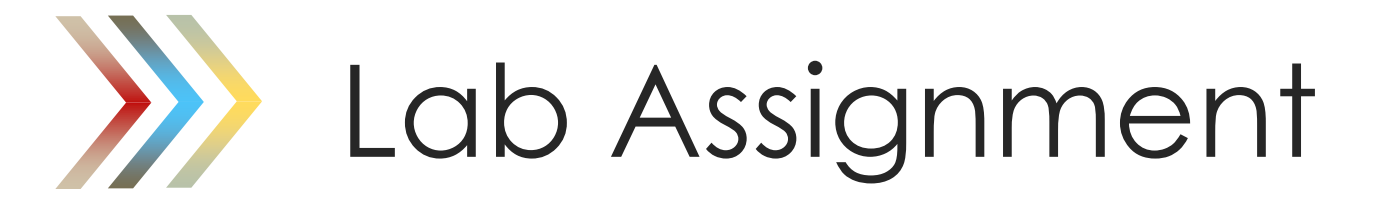

■ Implement the Stack in C++ using OOP.

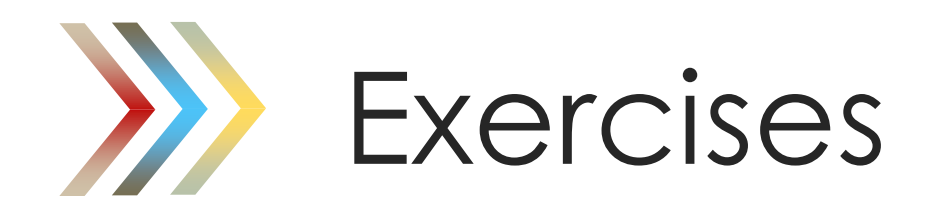

# **Exercises**

- A linear list of elements in which deletion and insertion can be done from one side is known as a?
	- a) Queue.
	- b) Stack.
	- c) Tree.
	- d) Linked list.
- A Stack follows
	- a) FIFO (First In First Out) principle.
	- b) LIFO (Last In First Out) principle.
	- c) Ordered array.
	- d) Linear tree.

# **Exercises**

- Convert the following infix expression to postfix expressions **using Stack** data structure.
	- $\bullet$  (5 \* (((9 + 8) \* (4 \* 6)) + 7))
	- $\bullet$  6  $*(5 + (2 + 3) * 8 + 3)$
- Convert the following infix expression to prefix expressions **using Stack** data structure.
	- $\bullet$  a + b  $\ast$  c + (d  $\ast$  e + f)  $\ast$  g
- For each of the of the following postfix expressions, find the infix.
	- $6523 + 8 * + 3 + *$
	- $\blacksquare$  a b c  $*$  + d e  $*$  f + g  $*$  +
- **Exaluate the following postfix expression** 
	- $6253 + 4* + 3*$